## **Vmware Server User Guide**

If you ally compulsion such a referred **Vmware Server User Guide** ebook that will present you worth, acquire the categorically best seller from us currently from several preferred authors. If you desire to entertaining books, lots of novels, tale, jokes, and more fictions collections are afterward launched, from best seller to one of the most current released.

You may not be perplexed to enjoy every ebook collections Vmware Server User Guide that we will entirely offer. It is not nearly the costs. Its nearly what you infatuation currently. This Vmware Server User Guide, as one of the most in force sellers here will extremely be in the course of the best options to review.

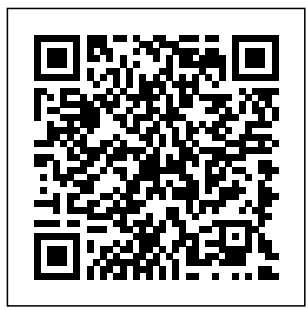

VMware Tools User Guide User's Guide 10 VMware, Inc. **Converter Standalone** creates a VMware virtual machine

based on a source hypervisor that physical machine. The migration process is nondestructive, so that you can continue to use the original source machine. VMware Compatibility Guide - System Search VMware Server is a free

can be installed on Linux and Windows server operating systems, and VMs can be run and accessed remotely by using the VMware clientserver model. It is possible to create only one VM snapshot and it is not possible to clone VMs in VMware Server. VMware Server support was discontinued in 2011, after releasing v2.0 that also provided a WEB interface to manage VMs remotely.

## **What is VMware vSphere - Beginners Guide to VMware ...**

This document, VMware Horizon Client for Windows User Guide, explains how to use VMware Horizon® Client™ for Windows to connect to and use remote desktops and published applications. Horizon Client communicates with a server, which acts

as a broker between the client device and remote desktops and published applications. *How to Configure VMware Workstation Server to Share VMs ... VMware Tutorial For Beginners | VMware Workstation | VMware Virtualization | Edureka* **05. Navigating the vSphere Clients (Step by Step guide)** Linux for Ethical Hackers (Kali Linux Tutorial) vSphere 6.5 -

How to install <u>and configure</u> VMware vCenter 6.5 **Appliance** What is VMware vSphere ESXi and vCenter? VMware vSphere and Ansible From Zero to Useful with Ariel Sanchez *vSphere 6.7 - How to install and configure VMware vCenter Server Appliance 6.7 (VCSA)* 4. Deploy and Configure a vCenter Server Appliance (Step by Step guide) 1. Install VMware ESXi 6.5 Host (Step by Step guide) *Configuring AD Domain, Local System User Authentication* for vCenter 6.7 Virtualization *Server step by* 101 *Vcenter step* vSphere  $6.7 - How to$ install and configure VMware ESXi 6.7 3. Deploy and Configure a vCenter Server Virtual Machine Appliance 7.0 (Step by Step guide) What is The Difference between VMware vSphere, ESXi and vCenter 6.7 step by step How to Build a vSphere *Server High* 6.5 Home Lab | *Availability*

CBT Nuggets Installing and **Configuring** VMware vCenter 6.5  $(vCSA)$ VMware *6.7 install on ESXI 6.7* vCenter 7.0 : How to install and configure the VMware (VCSA 7.0) 7.2 Configuring and Managing Virtual Networks (Step by Step guide)*vSphere 6.7 - What's New vCenter*

Vmware esxi 6.7 Tutorial : How to build awesome Vmware home lab with VMware esxi vSphere 6.7 *Installing VMware vSphere ESXi 6.5 Cloning/Imagin g Hard Disks with Clonezilla Live 2. Configure VMware ESXi 6.5 Host (Step by Step guide) EVE NG Installation Introduction to Linux and Basic Linux Commands for Beginners* 11.1 Using

Templates and Clones in vSphere 6.5 (Step by Step guide) **Create a** 2 VMware, Inc.! Run **Virtual Machine** Windows and Linux **in VMware Workstation Pro** VMware vCenter Server 7.0 OVA Installation Guide! VMware Server User's Guide End User Computing Storage. Horizon Proven Storage for VDI Capacity; View Composer Array Integration (VCAI) - Horizon ... Key Management Server (KMS) VMware Cloud Foundation (VCF) vRealize Operations. Shared Pass-Through Graphics ... VMware Compatibility Guide

Online Help. VMware Server User's Guide VMware Server Administration Guide operating systems and applications without software conflicts because virtual machines are completely isolated from one another and from the physical host.! Move virtual machines from one physical host to another without having to reconfigure.! vSphere Administration with the vSphere Client - VMware ... Welcome to VMware Workstation Pro™ documentation. Use to Control Virtual the navigation on the left to browse through

documentation for your release of VMware Workstation Pro. We update the online documentation with the latest point release information. For example, version 14 contains all the updates for 14.x releases. All our documentation comes in PDF format, which you can access by selecting the PDF ... **Administration** vSphere Virtual Machine - VMware VMware Server User's Guide. Additional Resources Guest Operating System Installation Guide Using vmrun Machines VMCI **Sockets** Programming Guide

VMware DiskMount Memory 29 Graphics vSphere Client User's Guide Virtual Disk Manager User's SCSI Devices 29 PCI Guide VMware APIs Slots 29 Floppy Drives and SDKs Documentation page. VMware Server 1.0. Released 10/27/2009 | Build 203137 | End of General Support 3/23/2010 VMware Server 1.0x Release Notes VMware Server Administration Administration Guide **VMware Horizon Client for Windows User Guide** VMware Server User's Guide 4 VMware, Inc. Windows Host Operating Systems  $25$ Linux Host Operating System Requirements 26 VI Web Access and VMware Remote Console Client System Requirements 27 Virtual Machine Specifications 28 Processor 28 Chip Set 28 BIOS 28

29 IDE Drives 29 30 *VMware Tools User Guide - VMware Tools 10.3* vSphere Virtual **Machine** covers VMware ESXi™ and VMware vCenter Server ®. Intended Audience This information is written for experienced Windows or Linux system administrators who are familiar with virtualization. vSphere Web Client and

guide reflect the vSphere Client (an HTML5-based GUI). *VMware Tutorial For Beginners | VMware Workstation | VMware Virtualization | Edureka* **05. Navigating the vSphere Clients (Step by Step guide) Linux for Ethical Hackers (Kali Linux Tutorial) vSphere 6.5 - How to install and configure VMware vCenter 6.5 Appliance What is VMware vSphere ESXi and vCenter?** VMware vSphere and Ansible From Zero to Useful with Ariel

Instructions in this

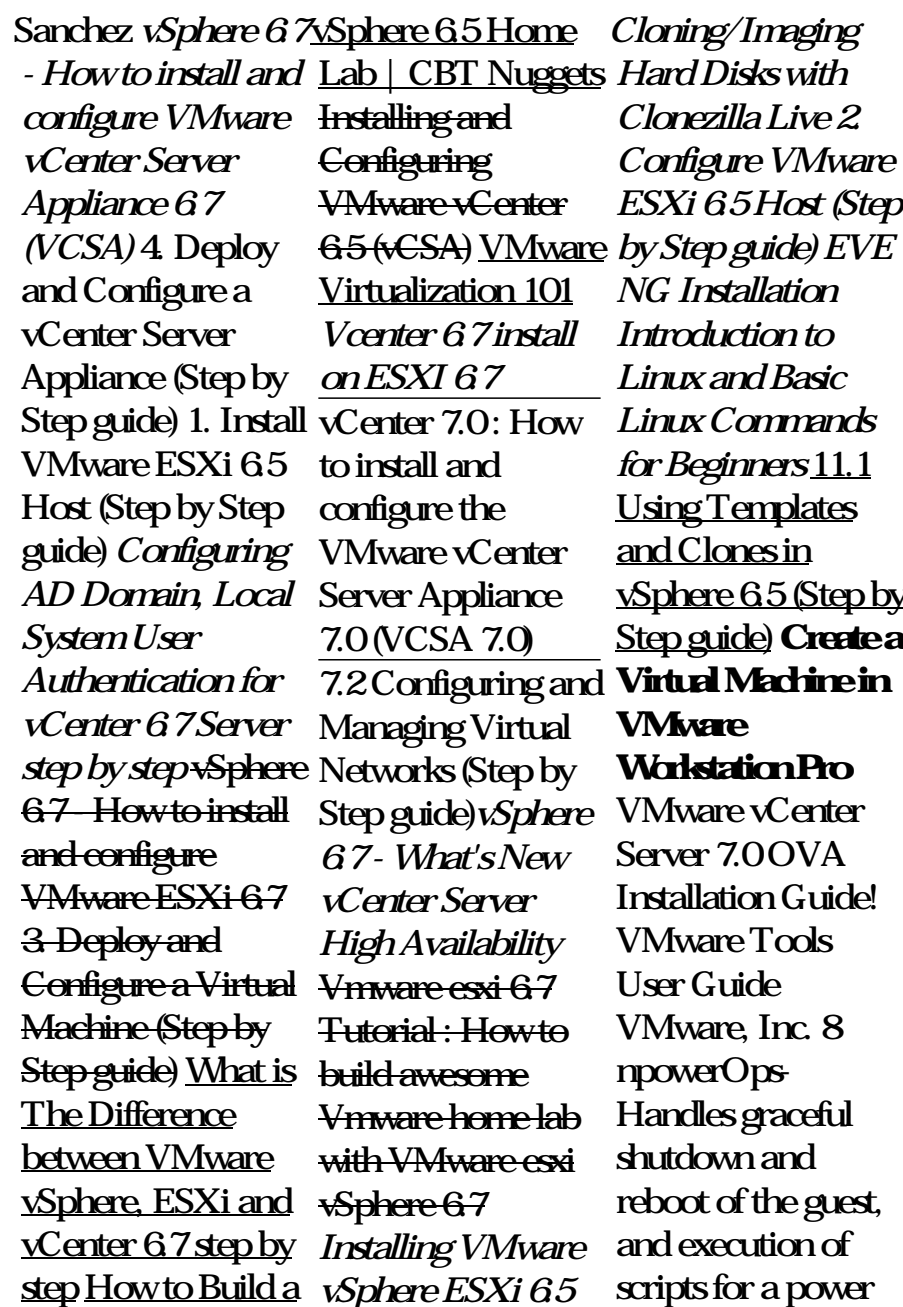

operation. nresolutionKMS-Handles communicating guest user interface topology to the vmwgfx drm (direct rendering manager) driver. NoteThis plugin is for Linux only. *VMware vSphere Documentation* About VMware vCenter **Converter** Standalone User Guide. The VMware vCenter Converter Standalone User Guide provides information about installing and using VMware ® vCenter **Converter** Standalone. Use the navigation on

the left to browse through the documentation. All site failures by our documentation replicating the also comes in PDF format, which you can access by selecting the PDF download imm while reading a page or viewing a search result. VMware Workstation Pro **Documentation** VMware vSphere Replication is an extension to VMware vCenter Server that provides about virtual hypervisor-based virtual machine replication and recovery. vSphere Replication is an alternative to storage-based replication. It protects virtual machines from partial or complete virtual machines between the following sites: User's Guide - VMware OVF Tool User's Guide VMware, Inc. 7 Overview of the OVF Tool1 Open Virtualization Format (OVF) is an industry standard to describe metadata machine images in XML format. VMware OVF Tool is a command-line utility that helps users import and export OVF

packages to and from a wide variety of VMware products. **OVF Tool User's Guide - VMware** Send a Message to All Active Users 32 2 Configuring ESXi Hosts and *vCenter* Server in the vSphere Client 33 Configuring ESXi Hosts in the vSphere Client 33 Host Limitations in the vSphere Client 33 Redirect the Direct Console to a Serial Port in the vSphere Client 34 VMware, Inc. 3 *VMware Server Administration Guide* VMware Tools User Guide 8 VMware, Inc. VMware supplies a special SCSI driver for virtual machines and the NAT Network that are configured to use the BusLogic virtual SCSI adapter. Virtual machines do not need this driver if they do not need to access any SCSI devices or if they are Installing and configured to use the LSI Logic virtual Tools Guide: html: SCSI adapter. **VMware Server Documentation** VMware Server User's Guide 10 VMware, Inc. Setting Up Two Separate Host‐Only Networks 232 Routing Between Two Host‐Only Networks 235 Using Virtual Network Adapters in Promiscuous Mode on a Linux Host 239 Understanding NAT 239 Using NAT 240 The Host Computer 240 DHCP on the NAT Network 240 Vmware Server User Guide Command-Line Management in vSphere 5.0 for Service Console Users: html: pdf: Configuring VMware pdf: epub: mobi: Legacy Host Licensing with vCenter Server 5.0 : pdf: Command-Line Installation and Upgrade of VMware vCenter Server 5.0 : pdf: Configuring and Troubleshooting N-Port ID Virtualization : pdf: ESXi ... About VMware vCenter **Converter** Standalone User Guide

VMware vCenter can be installed on Windows or via linux based vCenter called vCenter Server Appliance. Which was recently switched from SUSE to Photon OS (VMware's Operating system) on  $v$ Sphere 65. To understand the difference between Windows based vCenter server and vCenter Server appliance. You need to have an external database such as Microsoft SQL server, Oracle, etc or embedded database ...